Wzorzec nr 1: Formularz zgłoszenia zadania

# FORMULARZ ZGŁOSZENIA ZADANIA DO **BUDŻETU OBYWATELSKIEGO** W RAMACH BUDŻETU MIASTA KĘDZIERZYN-KOŹLE

# **1. Informacje o podmiocie zgłaszajacym zadanie**

1) Imię i nazwisko osob lub nazwa podmiotu uprawnionego do zgłoszenia zadania :

- 2) Adres:
- 3) Numer telefonu:
- 4) Adres e-mail:

# **2. Opis zadania:**

- 1) Nazwa zadania:
- 2) Opis zadania:
- 3) Lokalizacja nieruchomości w obrębie której winno zostać zrealizowane zadanie :

# **3. Szacunkowa wartość realizacji zadania:**

*(z zastrzeżeniem, iż wartość prac nie może przekraczać łącznie kwoty rezerwy celowej utworzonej w budżecie miasta na dany rok dla wydatków objętych Budżetem Obywatelskim)*.

# **4. Załączniki (np.: mapy, zdjęcia, grafiki, inne materiały):**

*(nieobowiązkowe)*

Wzorzec nr 2: Wzór karty do głosowania

### KARTA DO GŁOSOWANIA W TOKU KONSULTACJI ZADAŃ ZGŁOSZONYCH DO **BUDŻETU OBYWATELSKIEGO** W RAMACH BUDŻETU MIASTA KĘDZIERZYN-KOŹLE

(w trybie § 8 ust.2 pkt.1 załącznika do uchwały)

# NAZWA I OPIS ZADANIA

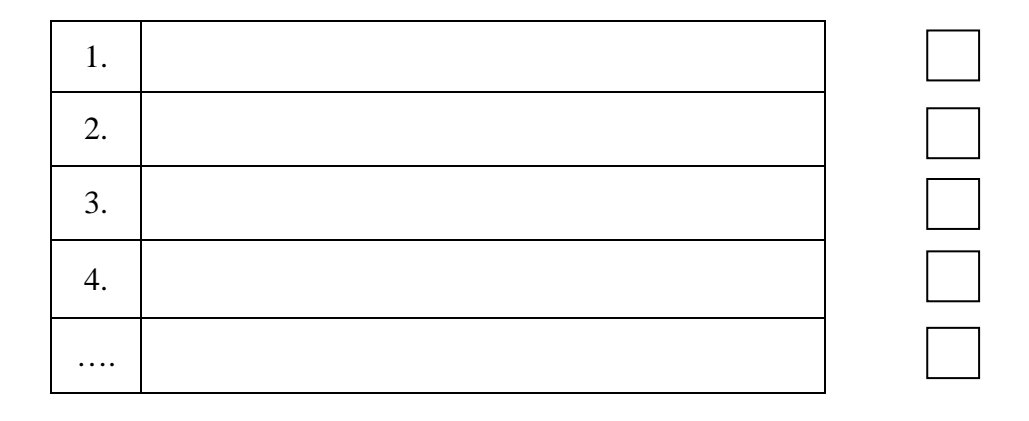

#### Objaśnienia:

1.Głosować polega na dokonaniu wyboru jednego zadania z zamieszczonego wyżej wykazu poprzez postawienie znaku "x" w kratce położonej z prawej strony obok nazwy wybranego zadania.

2. Postawienie znaku "x" w kratkach obok nazwy więcej niż jednego zadania z zamieszczonego wyżej wykazu lub niepostawienie znaku "x" w żadnej z kratek powoduje nieważność głosu.

3. Oddanie głosu na karcie do głosowania nieopatrzonej pieczęcią zespołu konsultacyjnego powoduje nieważność głosu.

# KARTA DO GŁOSOWANIA W TOKU KONSULTACJI ZADAŃ ZGŁOSZONYCH DO **BUDŻETU OBYWATELSKIEGO** W RAMACH BUDŻETU MIASTA KĘDZIERZYN-KOŹLE

(w trybie § 8 ust.2 pkt.2 załącznika do uchwały)

Imię i nazwisko głosującego elektronicznie :

Numer PESEL głosującego elektronicznie :

# NAZWA I OPIS ZADANIA

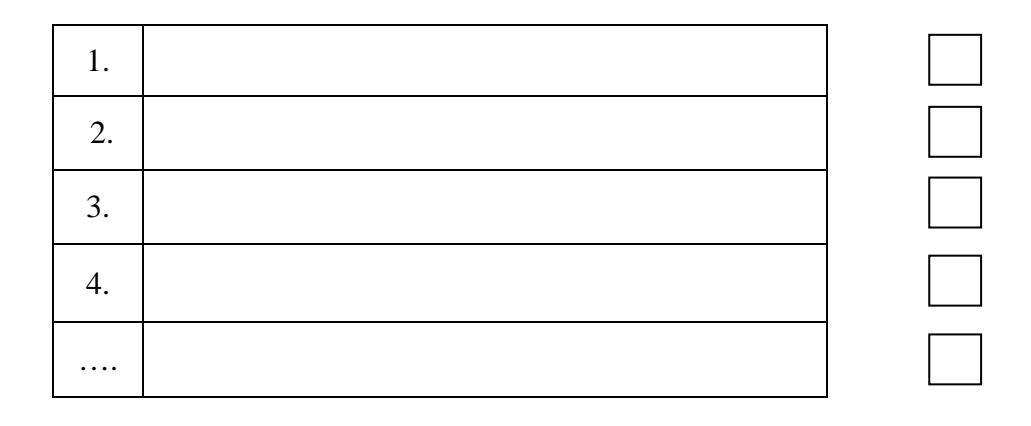

Objaśnienia:

1.Głosować polega na dokonaniu wyboru jednego zadania z zamieszczonego wyżej wykazu poprzez postawienie znaku "x" w kratce położonej z prawej strony obok nazwy wybranego zadania.

2. Postawienie znaku "x" w kratkach obok nazwy więcej niż jednego zadania z zamieszczonego wyżej wykazu lub niepostawienie znaku "x" w żadnej z kratek powoduje nieważność głosu. 3. Przesłanie :

- 1) jednej karty do głosowania:
	- a) nie zawierającej wskazania imienia i nazwiska lub numeru PESEL głosującego;
	- b) zawierającej niewłaściwe wskazanie imienia i nazwiska lub numeru PESEL;
- 2) więcej niż jednej karty do głosowania;

powoduje nieważność głosu.